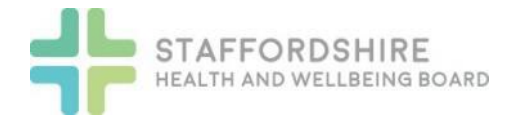

## JSNA Data Process

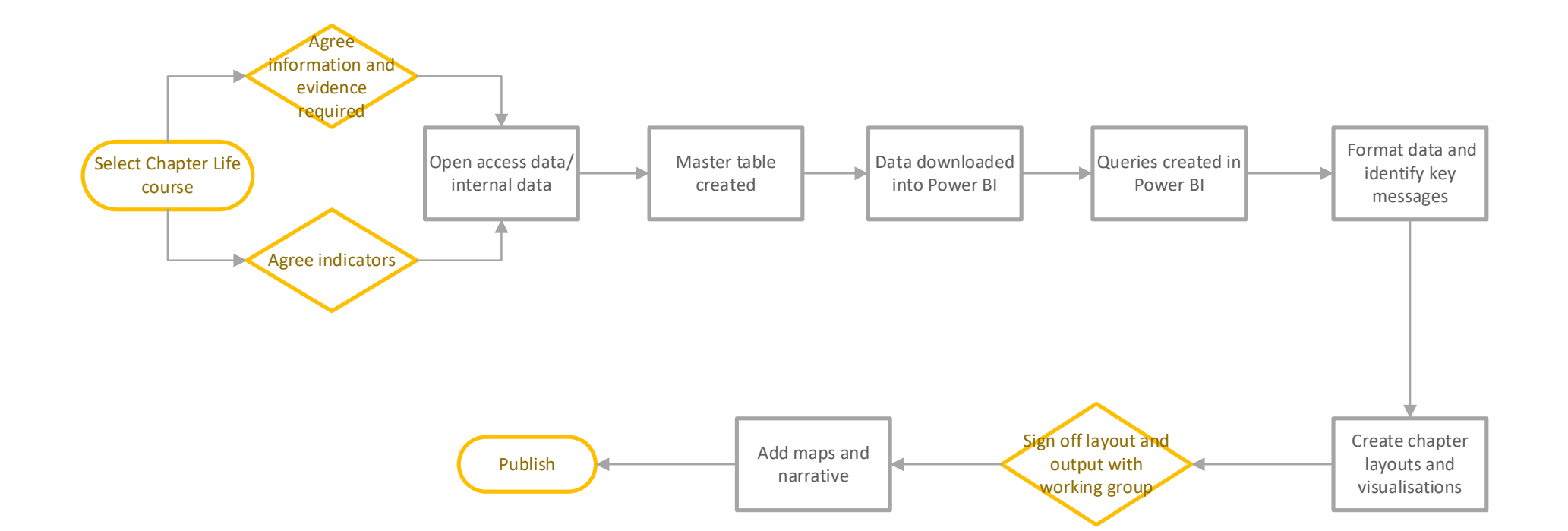

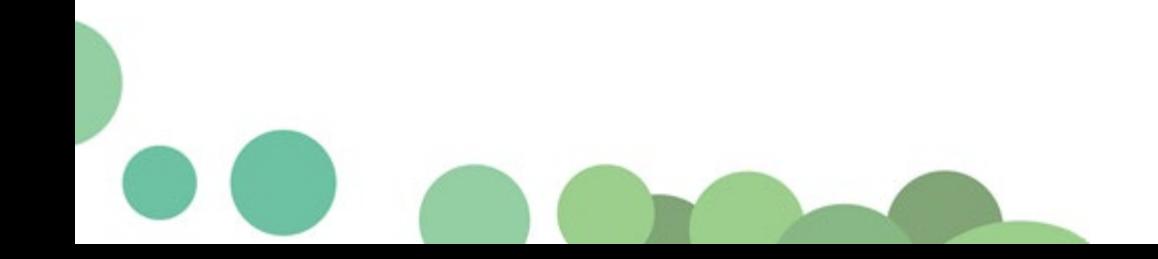